# **Download**

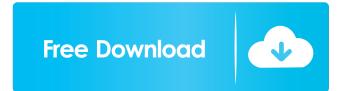

## Command.Net Crack+ Incl Product Key [2022]

As it's name already says the main idea of Command.Net is a lightweight application designed to provide you with an alternative to the Windows command prompt (ipconfig, ping, etc.). Command.Net is a lightweight application designed to provide you with an alternative to the Windows command prompt (ipconfig, ping, etc.). Command.Net is a command prompt (ipconfig, ping, etc.). Command.Net is a command prompt (ipconfig, ping, etc.). Command.Net allows command.Net is a command prompt (ipconfig, ping, etc.). Command.Net is a command.Net is a command.Net is a command.Net is a command prompt (ipconfig, ping, etc.). Command.Net is a command.Net is a command.

#### Command.Net Crack + Serial Key Free Download PC/Windows [Updated]

Command.Net provides a lightweight alternative to the Microsoft Windows Command Prompt tool. Command.Net is a Visual Basic Windows Forms application that is very easy to install and use. Command.Net allows you to perform functions such as: Execute system commands Starts, stops and restarts applications Runs batch scripts Perform basic maintenance tasks Command.Net Features: Runs standard windows commands, including ipconfig, ping, netstat, tracert, etc Helpfully tells you if the command is not recognized Sets environment variables Automatically saves the location of command.net for future reference Allows you to choose where you want to save your profile file Can start and stop applications Starts and stops the system clock Can record and playback keystrokes, mouse movements and sound events Prevents the Command.Net from exiting when the user shuts down the computer Restarts Command.Net when it has been left running for an extended period of time Command.Net Limitations: Command.Net is a beta release. Therefore, some features may be buggy or not work as expected. Please try Command.Net for yourself, but be aware that it is still an alpha release. See the Command.Net page for a list of known issues and possible solutions File System Permissions: The installation of Command.Net creates a shortcut in the Windows Start Menu under the "Applications" section of the Start Menu. Programs Files directory. If you are running Command.Net an an administrator and have the "Programs" section of the Start Menu, it is possible to "overwrite" the shortcuts and scripts created by Command.Net application from the "Programs" section of the Start Menu and you are unable to launch the Command.Net application, please run the Command.Net application from the "Programs" section of the Start Menu. Command.Net can not create a shortcut or shortcut in the Windows Start Menu under the "All Programs" section. Command.Net can 80eaf3aba8

## Command.Net Crack+ With Keygen Free

Command.Net is a lightweight application designed to provide you with an alternative to the Windows command prompt (ipconfig, ping, etc.) (...) Features: Command.Net is a simple app that allows you to run the standard Windows commands like ipconfig, ping, whoami, etc. Command.Net displays all the running processes on the system. Command.Net allows you to run external commands from a textbox, and see their output in another. Command.Net allows you to run external commands without any arguments. History: Command.Net is a simple app that allows you to run the standard Windows commands like ipconfig, ping, whoami, etc. Command.Net displays all the running processes on the system. Command.Net allows you to run external commands from a textbox, and see their output in another. Command.Net and see their output in another. Command.Net allows you to run external commands like ipconfig, ping, whoami, etc. Command.Net displays all the running processes on the system. Command.Net allows you to run external commands like ipconfig, ping, whoami, etc. Command.Net displays all the running processes on the system. Command.Net allows you to run external commands like ipconfig, ping, whoami, etc. Command.Net displays all the running processes on the system. Command.Net allows you to run external commands like ipconfig, ping, whoami, etc. Command.Net displays all the running processes on the system. Command.Net allows you to run external commands from a textbox, and see their output in another. Command.Net allows you to run external commands without any arguments. Differences Command.Net is designed to be a lightweight app that is intended to provide the user with an alternative to the Windows command line of the Windows command line of Command.Net command line: References External links Command.Net command line: References External links Command.Net command line: References External links Command

#### What's New in the Command.Net?

# **System Requirements:**

minimum requirements: OS: Windows XP SP3, Vista, Windows 7, Windows 8 Processor: i3 2.13 GHz, AMD Athlon II X4 640, Intel Pentium D 3.2GHz, Intel Core 2 Duo 2.66 GHz, Memory: 2 GB RAM, 2 GB RAM Video: DirectX 9 Compatible Network: Broadband Internet connection, hard disk: 200 GB free space Maximum requirements: OS: Windows XP SP3, Vista, Windows 7, Windows 8 Processor: i3

https://delicatica.ru/2022/06/05/my-checkbook-download-pc-windows-updated-2022/ https://www.vsv7.com/upload/files/2022/06/08fkcHPpT2wN56GPum5d 05 26a594cb30765f2f04cbd47a8f5ef870 file.pdf

https://touky.com/wp-content/uploads/2022/06/salisax.pdf
https://lanesida.com/wp-content/uploads/2022/06/colpes.pdf
https://serv.biokic.asu.edu/pacific/portal/checklists/checklist.php?clid=4351

http://www.reiten-scheickgut.at/resonator-vst-crack-patch-with-serial-key-for-windows-2022/
https://socialspace.ams3.digitaloceanspaces.com/upload/files/2022/06/cFSpjWVk2ldcKjAlnEup\_05\_26a594cb30765f2f04cbd47a8f5ef870\_file.pdf
https://wakelet.com/wake/tDeU5dd3piCSvCPNPWvm5

http://mrproject.com.pl/advert/ad-bulk-export-crack-with-product-key-download-2022-new/https://gabonbiota.org/portal/checklists/checklist.php?clid=3157